# 1 TD 6 : Graphe minuté

(correction page ??)

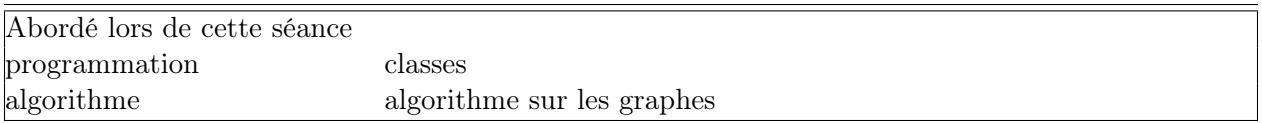

Les graphes<sup>1</sup> sont un peu partout sans qu'on s'en rende compte car ils sont une façon simple et visuelle de représenter des relations. Un réseau social est un graphe, l'illustration [1](#page-0-0) est un graphe.

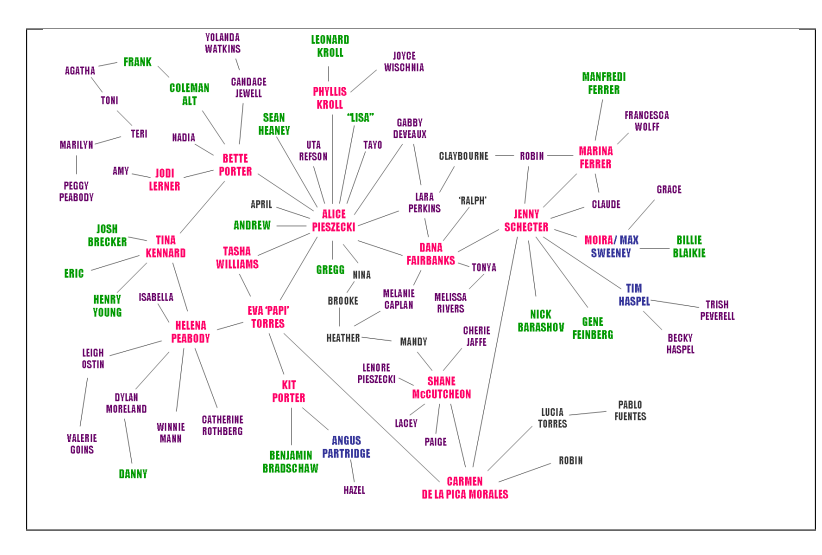

<span id="page-0-0"></span>FIGURE 1 : Image extraite de http://fr.wikipedia.org/wiki/The L Word.

## Première demi-heure : construire un graphe .

On considère la liste des relations décrite comme suit<sup>2</sup> :

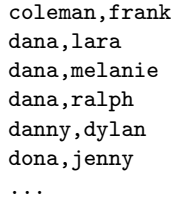

Vous pouvez le récupérer directement en utilisant la fonction suivante :

def lit\_donnees\_depuis\_un\_fichier\_ou\_internet (fichier) : "" ""

<sup>1.</sup> [http://fr.wikipedia.org/wiki/Th%C3%A9orie\\_des\\_graphes](http://fr.wikipedia.org/wiki/Th%C3%A9orie_des_graphes)

<sup>2.</sup> La liste complète est diponible à l'adresse suivante : [http://www.xavierdupre.fr/enseignement/td\\_python/python\\_](http://www.xavierdupre.fr/enseignement/td_python/python_td_minute/data/lworld/pairs.txt) [td\\_minute/data/lworld/pairs.txt](http://www.xavierdupre.fr/enseignement/td_python/python_td_minute/data/lworld/pairs.txt).

```
cette fonction lit un fichier où le télécharge depuis un site internet,
si le fichier n'existe pas, il est téléchargé puis enregisté sur disque
"" ""
if not os.path.exists (fichier) :
    url = "http://www.xavierdupre.fr/enseignement/complements/" + fichier
    import urllib2
    f = urllib2.urlopen (url)
    t = f.read()f.close()
    f = open(fichier, "w")
    f.write(t)
    f.close()
```
1) Le programme suivant est à compléter (...), il permet de récupérer une matrice à partir du fichier téléchargé :

```
f = open ("......"," "r")lines = f.readlines ()
f.close ()
# la partie après le if sert à enlever les lignes vides
couples = [ 1.strip(" \n\r").split ( ... ) for 1 in lines if ... ]
```
2) Comment compter le nombre de prénoms différents ?

3) On souhaite compter le nombre de relations directes pour chaque individu, que suggérez-vous en vous inspirant de la question précécente ?

## Seconde demi-heure : les amis

Si on considère que chaque arc relie deux amis, on souhaite connaître pour chaque personne combien elle a d'amis d'amis. C'est l'objectif des questions suivantes.

4) Si vous avez deux amis qui ont chacun 50 amis, avez-vous nécessairement 100 amis d'amis ?

5) On considère la classe suivante :

```
class Personne :
   def __init__ (self, nom):
       self.nom = nom
        self.amis = []
   def ajout_ami (self, ami) :
        self.amis.append (ami)
```
Ajouter une méthode qui retourne le nombre d'amis.

6) On récupère la liste des prénoms distincts dans un dictionnaire :

```
graph = \{\}for prenom in liste_prenoms :
    graph [ prenom ] = Personne ( prenom )
```
Complétez le programme suivant (couples est la liste créée à la première question) :

```
for a,b in couples :
    graph [ ... ].ajout_ami ( ... )
    graph [ ... ].ajout_ami ( ... )
```
Pourquoi faut-il ajouter la seconde ligne ? Que se passe-t-il si le fichier contient une relation dans un sens puis dans l'autre ?

## Troisième demi-heure : les amis d'amis .

7)Ecrire une méthode qui compte les amis d'amis :

```
class Personne :
    ...
    def nombre_amis_amis(self) :
        nb = 0....
        return nb
```
8) Créer une seconde fonction pour calculer les amis d'amis d'amis ?

9)Pourquoi le terme d'amis d'amis d'amis n'est-il pas très exact ?

#### Quatrième demi-heure : composantes connexes

10) On propose de créer une fonction qui calcule la somme de tous les amis, amis d'amis, amis d'amis... La figure [2](#page-3-0)<sup>3</sup> représente le graphe déduit des relations présentes dans le fichier de la première question.

Expliquer pourquoi, quelque soit la personne choisie, il n'y a que deux réponses possibles.

11) Implémenter la fonction qui retourne le nombre total d'amis ?

12) Vérifiez qu'il n'y a que deux réponses différentes quelque soit la personne.

#### Pour aller plus loin ou pour ceux qui ont fini plus tôt .

13) Comptez le nombre de triplets d'amis tous connectés entre eux ?

14) Une personne lance une rumeur. En un jour, il propage la rumeur à tous ses amis. En deux jours, tous ses amis d'amis la connaissent et ainsi de suite les jours suivant. Dans le pire des cas, combien de jours faut-il pour qu'une rumeur se propage dans la plus grande composante connexe ?

La réponse à cette dernière question n'est pas évidente sauf si on connaît déjà certains algorithmes comme celui de Bellman-Ford mais il est possible dans un premier temps de commencer à y réfléchir seul.

<sup>3.</sup> Ce graphe a été réalisé grâce à l'outil Graphviz disponible à <http://www.graphviz.org/>.

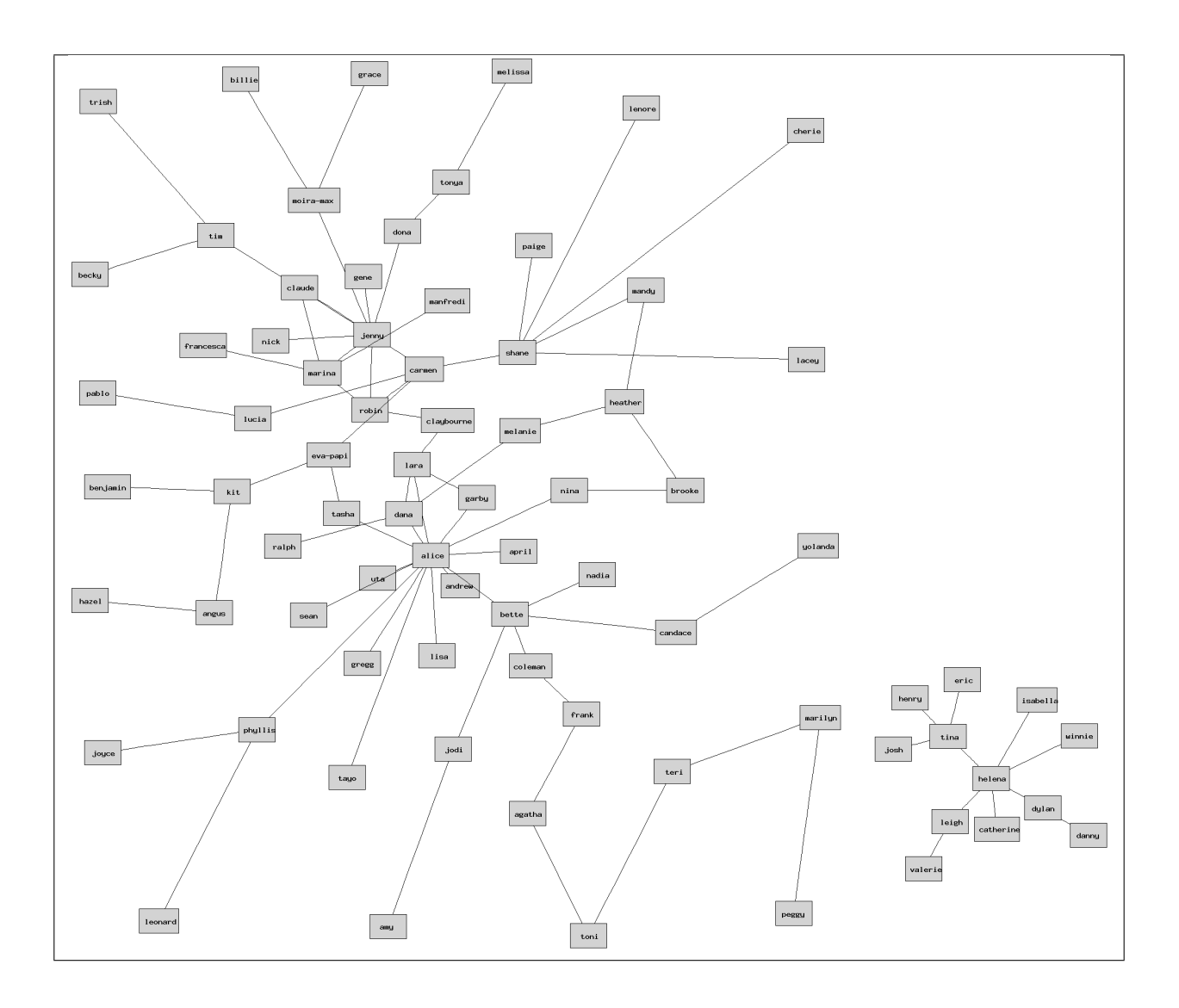

<span id="page-3-0"></span>Figure 2 : Image qui représente le graphe décrit par les relations présentes dans le fichier téléchargé à la question 1.